# INFO216: **Knowledge Graphs**

#### Andreas L. Opdahl <Andreas.Opdahl@uib.no>

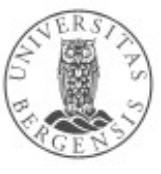

(c) Andreas L Opdahl, 2021

www.uib.no

#### Session 3: SPARQL

- Themes:
	- SPARQL queries
		- SPARQL 1.1
	- SPARQL Update
		- SPARQL 1.1 Update Language
	- Programming SPARQL queries and updates

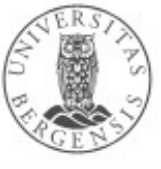

## **Readings**

- Sources:
	- Blumauer & Nagy (2020): Knowledge Graph Cookbook – Recipes that Work (for example around pages 54-55 and 133)
	- Allemang & Hendler (2011): Semantic Web for the Working Ontologist, chapter 5 (SPARQL)
	- W3C resources:
		- *SPARQL 1.1 Cheat Sheet*
		- *http://www.w3.org/TR/sparql11-query/*
		- http://www.w3.org/TR/spargl11-update/
	- RDFLib documentation
	- *As always: wiki.uib.no/info216*

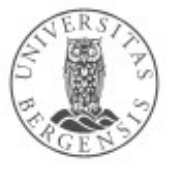

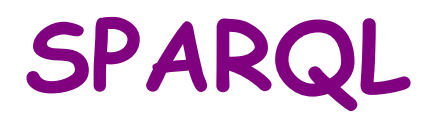

 $\sqrt{2}$ 

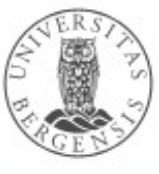

(c) Andreas L Opdahl, 2021

www.uib.no

### SPARQL queries

- SPARQL Protocol and RDF Query Language
- Example:

SELECT ?child ?sister WHERE { ?child fam:hasParent ?parent . ?parent fam:hasSister ?sister .

● **Main idea:**

}

- give SPARQL an underspecified RDF graph: a **pattern**...
- some of the nodes are **variables**:
	- other nodes are **IRIs**, or **literal** values as before
- SPARQL tries to **match** the pattern to an RDF graph
- ...and returns each match as a **result**

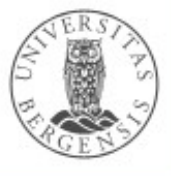

#### SPARQL organisation

- SPARQL 1.1 comprises:
	- *Query Language* the core of SPARQL
	- result formats, including: XML, JSON, CSV, TSV
	- federated queries (involving several endpoints)
	- *SPARQL Update Language ("SPARUL")* since 1.1
	- service descriptions and protocols
		- *queries and results over HTTP*
	- test cases
- RDF and SPARQL offer a *common abstraction level* for data interoperability

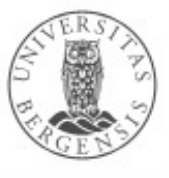

#### SPARQL queries and updates

- Four types of dataset *queries*:
	- SELECT: returns table
	- ASK: returns yes/no
	- CONSTRUCT: returns a graph
	- DESCRIBE: returns a graph
- *Two groups of manipulations:*
	- *graph store updates:*
		- DELETE, INSERT, *LOAD, CLEAR*
	- *graph store management:*
		- *CREATE, DROP, COPY, MOVE, ADD*
- *All are written in TURTLE-like style*
	- *...the variations are similar too*

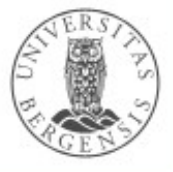

# **SPARQL queries**

۰,

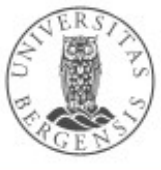

(c) Andreas L Opdahl, 2021

www.uib.no

The next slides are intended as "schemas" to provide a quick overview of stuff you already know something about...

The links to W3C documents in the wiki provide lots of examples!

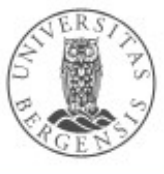

ndreas L Opdahl, 202

#### Example KG

- A knowledge graph of research literature on "Knowledge Graphs for the News"
	- built to support an ongoing literature study
	- 78 main papers with 291 authors
	- 4086 other papers with 8990 authors
	- 100s of topics and themes, >300k triples
- Available at sandbox.i2s.uib.no (UiB internal, need VPN):
	- a Blazegraph triple store (RDF database)
	- very simple web front end, read only
- Online sandbox:
	- info216.i2s.uib.no web front end + SPARQL endpoint
	- query *and update* use namespaces!

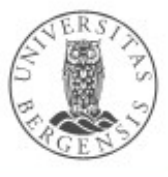

#### SELECT queries: Basic forms

- Basic form:
	- **SELECT** *projection* **WHERE {** *pattern* **}**
	- **the** *projection* is a list of *variables*
	- the *pattern* is (centrally) a list of *triples*
	- returns a table with *one row per result* and *one column per projection variable*
- Optional and combinable variations:
	- SELECT **\*** WHERE { ... }
	- SELECT **DISTINCT** ... WHERE { ... }
	- SELECT ... WHERE { ... } **LIMIT** *n*
	- SELECT ... WHERE { ... } **LIMIT** *n* **OFFSET** *m*
	- SELECT ... WHERE { ... } **ORDER BY** *...variable...*
	- SELECT ... WHERE { ... } **ORDER BY DESC(***...variable...***)**

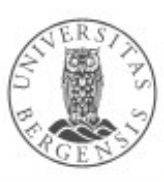

- Grouping of results:
	- SELECT *...grouping or aggregate variables...* WHERE { ... } **GROUP BY** *...grouping variables...* **[HAVING ...]**
	- example: counting students in courses

SELECT COUNT(?student) WHERE { ?student ex:takes ?course . }

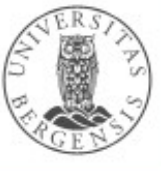

- Grouping of results:
	- SELECT *...grouping or aggregate variables...* WHERE { ... } **GROUP BY** *...grouping variables...* **[HAVING ...]**
	- example: counting students in courses

SELECT (COUNT(?student) AS ?count) WHERE { ?student ex:takes ?course .

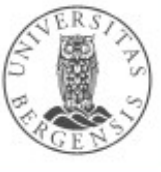

}

- Grouping of results:
	- SELECT *...grouping or aggregate variables...* WHERE { ... } **GROUP BY** *...grouping variables...* **[HAVING ...]**
	- example: counting students in courses

```
SELECT ?course (COUNT(?student) AS ?count) WHERE {
    ?student ex:takes ?course .
}
```
GROUP BY ?course

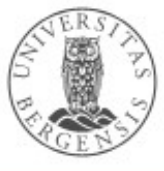

- Grouping of results:
	- SELECT *...grouping or aggregate variables...* WHERE { ... } **GROUP BY** *...grouping variables...* **[HAVING ...]**
	- example: counting students in courses

```
SELECT ?course (COUNT(?student) AS ?count) WHERE {
    ?student ex:takes ?course .
} 
GROUP BY ?course
HAVING (?count >= 10)
```
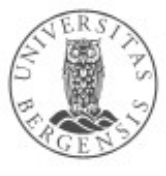

- Grouping of results:
	- SELECT *...grouping or aggregate variables...* WHERE { ... } **GROUP BY** *...grouping variables...* **[HAVING ...]**
	- example: counting students in courses

```
SELECT ?course (COUNT(?student) AS ?count) WHERE {
    ?student ex:takes ?course .
} 
GROUP BY ?course
HAVING (?count >= 10)
ORDER BY DESC(?count)
```
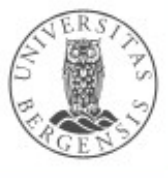

- Grouping of results:
	- SELECT *...grouping or aggregate variables...* WHERE { ... } **GROUP BY** *...grouping variables...* **[ HAVING (...) ]**
	- *grouping variables:*
		- regular variables
		- used to group the rows in the results
	- *aggregate variables:*
		- the results of aggregate functions: SUM(), COUNT(), MIN(), MAX(), AVG(), GROUP\_CONCAT(), SAMPLE()

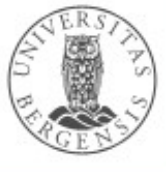

# SELECT: Bindings

- In the list of projection variables:
	- SELECT **(SUM (...) AS ...)** ... WHERE { ... }
- In the graph pattern:
	- SELECT ... WHERE { ... **BIND(... AS ...)** ... }
- In the GROUP BY variable list
	- $\cdot$  SELECT ... WHERE  $\{ \dots \}$ GROUP BY ... **(... AS ...)** ...

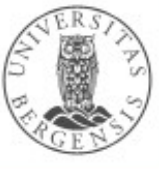

#### SELECT: Composite patterns

- WHERE-variants with multiple *pattern groups*:
	- ... WHERE { **{ ... } UNION { ... }** }
	- ... WHERE { ... **OPTIONAL { ... }** }
	- ... WHERE { ... **MINUS { ... }** }
	- ... WHERE { ... **FILTER ( ... )** }
	- ... WHERE { ... **FILTER [NOT] EXISTS { ... }** }
- *Filters* are *logical expressions*:
	- standard logic operators: !, &&, ||
	- (in-)equality operators:  $=$ ,  $!=$ ,  $\lt$ ,  $\lt$ =,  $\gt$ ,  $\gt$ =
	- arithmetic:  $+,-,/-$
- - built-in, imported *(xsd:...)* and self-defined functions

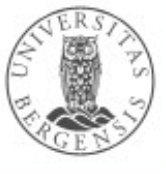

(c) Andreas L Opdahl, 2021

# SELECT: Built-in functions

- Examples of built-ins:
	- bound, if
	- exists, not exists
	- in, not in
	- IRI, bnode
	- isIRI, isBlank, isLiteral, isNumeric
	- str, lang, strlang ("for language tagged literals"@en)
	- regex, strlen, contains, substr... (from XPath)
	- replace
	- abs, rand, ceil, floor
	- now, year, month, days, hours, minutes, seconds

www.uib.no

*https://en.wikibooks.org/wiki/SPARQL/Expressions\_and\_Functions*

(c) Andreas L Opdahl, 2021

# SELECT queries: Naming graphs

- $\cdot$  SELECT ... WHERE  $\{ ... \}$ 
	- matching a pattern from the default graph in the dataset
- SELECT ... WHERE { ... **GRAPH <iri> { ... }** . ... }
	- matching a pattern from the *named graph <iri>* in the dataset
- SELECT ... **FROM <irl1>** WHERE { ... }
- SELECT ... **FROM <irl1> ... <irlN>** WHERE { ... }
	- the *union* of named graphs <irl1>...<irlN> becomes a *default graph* to be matched by the WHERE-pattern
- SELECT ... **FROM NAMED <irl>** WHERE { ... **GRAPH <irl> { ... }** . ... }
	- the *named graph <irl>* becomes a *named graph* to be explicitly matched by a part of the WHERE-pattern

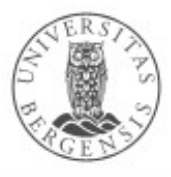

#### SELECT: Federated queries

- Local queries to non-default graphs: SELECT ... WHERE { ... **GRAPH <iri> { ... }** . ... }
- Nested queries: SELECT ... WHERE { ... **{ SELECT ... WHERE { ... } }** }
- Remote queries: SELECT ... WHERE { ... **SERVICE <irl> { ... }** } SELECT ... WHERE { ... **SERVICE SILENT <irl> { ... }** }
- In-line values: SELECT ... WHERE {

...

... **VALUES** *var* **{** *value1 value2* **...** *valuen }*

*var* and *valuen* can be tuples *( v1, v2, … vm )*

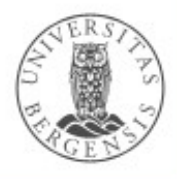

}

- *Property paths (in SPARQL 1.1)*:
	- Concatenation: *a* **/** *b* (means "first *a*, then *a*'s *b*")
	- Repetition: *a\** (0:n), *a+* (1:n), *a?* (0:1)
	- Alternative: **a** | **b** (means "**a** or **b**")
	- Inversion:  $^{\wedge}$ a (means "a backwards")
	- Negation: *!a* (means "any other predicate than *a*")
	- Grouping:  $( ... )$  (nested composite properties)

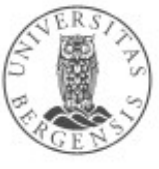

- *Property paths (in SPARQL 1.1)*:
- Concatenation: *a* / *b* (means "first *a*, then *a***'s** *b***")** 
	- example:

?nephew :hasParent ?parent .

- ?parent :hasBrother ?uncle .
- can be written as:

?nephew :hasParent / :hasBrother ?uncle .

- Repetition: *a\** (0:n), *a+* (1:n), *a?* (0:1)
- Alternative: **a** | **b** (means "**a** or **b**")
- Inversion:  $^{\wedge}a$  (means "a backwards")
- Negation: *!a* (means "any other predicate than *a*")
- Grouping:  $($  ... ) (nested composite properties)

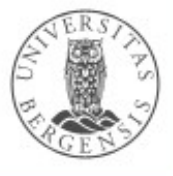

- *Property paths (in SPARQL 1.1)*:
- Concatenation: *a* / *b* (means "first *a*, then *a***'s** *b***")**
- Repetition: *a\** (0:n), *a+* (1:n), *a?* (0:1)
	- example:

?person :hasParent\* ?ancestor . ?person :hasParent+ ?ancestor . ?person :hasSibling? ?sibling .

- Alternative: **a** | **b** (means "**a** or **b**")
- Inversion: **^a** (means "a backwards")
- Negation: *!a* (means "any other predicate than *a*")
- Grouping:  $($ ...) (nested composite properties)

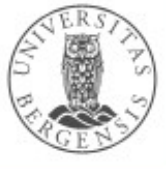

- *Property paths (in SPARQL 1.1)*:
- Concatenation: *a* / *b* (means "first *a*, then *a***'s** *b***")**
- Repetition: *a\** (0:n), *a+* (1:n), *a?* (0:1)
	- these two pattern-lines always match: ?anyResource :anyProperty\* ?anyResource . ?anyResource :anyProperty? ?anyResource .
		- for any ?anyResource
		- and any :anyProperty
- Alternative: **a** | **b** (means "**a** or **b**")
- Inversion:  $^{\wedge}a$  (means "a backwards")
- Negation: *!a* (means "any other predicate than *a*")
- Grouping:  $($  ... ) (nested composite properties)

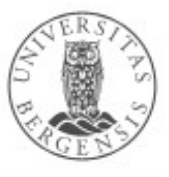

- *Property paths (in SPARQL 1.1)*:
- Concatenation: *a* **/** *b* (first *a*, then *a*'s *b*)
- Repetition: *a\** (0:n), *a+* (1:n), *a?* (0:1)
- Alternative: *a | b* (means *a* or *b*)
	- example:

?child :hasFather | :hasMother ?parent . ?person :hasBrother | :hasSister ?sibling .

- Inversion: **^a** (means **a** backwards)
- Negation: *!a* (any other predicate than a)
- Grouping:  $($ ...) (nested composite properties)

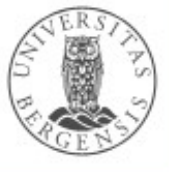

- *Property paths (in SPARQL 1.1)*:
- Concatenation: *a* **/** *b* (first *a*, then *a*'s *b*)
- Repetition: *a\** (0:n), *a+* (1:n), *a?* (0:1)
- Alternative: **a** | **b** (means **a** or **b**)
- Inversion: **^a** (means a backwards)
	- example: ?parent ^:hasParent ?child .
- Negation: *la* (any other predicate than a)
- Grouping:  $($ ...) (nested composite properties)

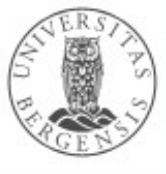

- *Property paths (in SPARQL 1.1)*:
- Concatenation: *a* **/** *b* (first *a*, then *a*'s *b*)
- Repetition: *a\** (0:n), *a+* (1:n), *a?* (0:1)
- Alternative: **a** | **b** (means **a** or **b**)
- Inversion: **^a** (means a backwards)
- Negation: *!a* (any other predicate than a)
- Grouping:  $($ ...) (nested composite properties)
	- example:

?parent ^(:hasFather | :hasMother) ?child .

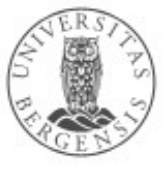

- *Property paths (in SPARQL 1.1)*:
- Concatenation: *a* **/** *b* (first *a*, then *a*'s *b*)
- Repetition: *a\** (0:n), *a+* (1:n), *a?* (0:1)
- Alternative: **a** | **b** (means **a** or **b**)
- Inversion: **^a** (means a backwards)
- Negation: *la* (any other predicate than a)
- Grouping:  $($ ...) (nested composite properties)
	- example:

?parent ^(:hasFather | :hasMother) ?child . ?parent (^:hasFather | ^:hasMother) ?child .

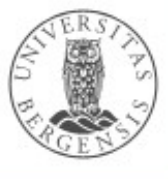

- *Property paths (in SPARQL 1.1)*:
- Concatenation: *a* **/** *b* (first *a*, then *a*'s *b*)
- Repetition: *a\** (0:n), *a+* (1:n), *a?* (0:1)
- Alternative: **a** | **b** (means **a** or **b**)
- Inversion: **^a** (means a backwards)
- Negation: *la* (any other predicate than a)
- Grouping:  $($ ...) (nested composite properties)
	- example:

?uncle ^(:hasParent / :hasBrother) ?nephew . ?uncle ?nephew .

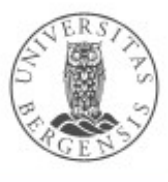

- *Property paths (in SPARQL 1.1)*:
- Concatenation: *a* **/** *b* (first *a*, then *a*'s *b*)
- Repetition: *a\** (0:n), *a+* (1:n), *a?* (0:1)
- Alternative: **a** | **b** (means **a** or **b**)
- Inversion: **^a** (means a backwards)
- Negation: *la* (any other predicate than a)
- Grouping:  $($ ...) (nested composite properties)
	- example:

?uncle ^(:hasParent / :hasBrother) ?nephew . ?uncle (^:hasBrother / ^:hasParent) ?nephew .

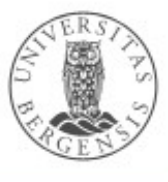

# The other query types

- $\bullet$  ASK {  $\dots$  }
	- can the pattern be matched, yes or no?
- CONSTRUCT { ?*s1 ?p1 ?o1 . ?s2 ?p2 ?o2 . ...* } WHERE { ... }
	- *returns triples*, e.g., for copying a graph: CONSTRUCT { ?s ?p ?o } WHERE { GRAPH <iri> { ?s ?p ?o } . }
- DESCRIBE ?resource
	- *returns a "relevant excerpt" of the graph for ?resource*
	- not well defined: *all triples where a resource is subject? all triples where a resource is subject or object? concise bounded descriptions (CBDs)? symmetric CBDs?*
- Most variations of SELECT can also be used for ASK/CONSTRUCT/DESCRIBE when they give meaning!

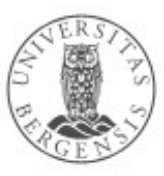

# **Programming SPARQL in RDFLib**

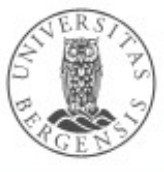

www.uib.no

(c) Andreas L Opdahl, 2021

# SPARQL Query in RDFLib

import rdflib

```
g = rdflib.Graph()
g.parse("family.ttl", format='ttl')
print(len(g))
qres = g.query(""""PREFIX fam: <http://example.org/family#>
   SELECT ?child ?sister WHERE {
    ?child fam:hasParent ?parent .
    ?parent fam:hasSister ?sister .
   }""")
for row in qres:
   print("%s has aunt %s" % row)
```
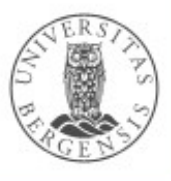

# SPARQL Query in RDFLib

```
q = rdflib.plugins.sparql.prepareQuery(
      """SELECT ?child ?sister WHERE {
       ?child fam:hasParent ?parent .
       ?parent fam:hasSister ?sister .
   }""",
   initNs = \{ "fam": "http://example.org/family#"})
```
sm = rdflib.URIRef("http://example.org/royal#SverreMagnus")

```
for row in g.query(q, initBindings={'child': sm}):
      print(row)
```
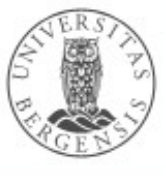

# **SPARQL Update**

د،

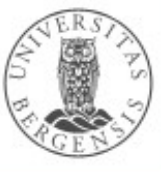

(c) Andreas L Opdahl, 2021

www.uib.no

#### Management of graph stores

- CREATE GRAPH <http://example.org/testGraph> CREATE SILENT GRAPH <http://example.org/testGraph>
	- creates a new empty graph with the specified name in the graph store
- DROP GRAPH <http://example.org/testGraph> DROP DEFAULT DROP NAMED DROP ALL
	- removes the specified graph(s) from the graph store

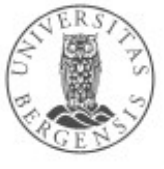

#### Management of graph stores

- COPY <http://example.org/testGraph> TO DEFAULT COPY DEFAULT TO <http://example.org/otherGraph> COPY <http://example.org/otherGraph> TO <http://example.org/yetAnotherGraph>
	- inserts all data from the source into the destination graph
	- source graph not affected
	- destination graph emptied before insertion
- MOVE <http://example.org/testGraph> TO DEFAULT
	- like COPY, but source graph is removed afterwards
- ADD <http://example.org/testGraph> TO DEFAULT
	- like COPY, but destination graph is not emptied beforehand

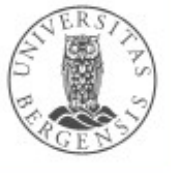

#### Updates: LOAD and CLEAR

• Read an RDF document from an IRL: LOAD <file:/home/andreas/myGraph.ttl> LOAD <file:/home/andreas/myGraph.ttl> INTO GRAPH <http://example/org/testGraph>

• Remove all triples from a graph in the graph store: CLEAR GRAPH <http://example/org/testGraph>

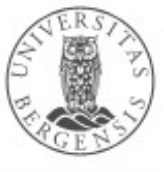

# Updates: INSERT DATA

• Create new triples, e.g.:

```
http://purl.org/dc/elements/1.1/>
INSERT DATA
    { <http://example/book3> dc:title "A new book" ;
                         dc:creator "A N Other"
}
http://purl.org/dc/elements/1.1/>
```

```
PREFIX ns: <http://example.org/ns#>
INSERT DATA
```

```
http://example/bookStore>
```

```
 { <http://example/book1> ns:price 42 }
```
● *Suitable for creating small data sets...*

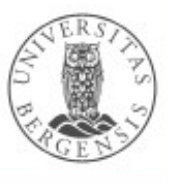

}

# Updates: DELETE DATA

• Remove given triples, e.g.:

```
http://purl.org/dc/elements/1.1/>
DELETE DATA
\mathbf{\mathcal{L}} <http://example/book2> dc:title "David Copperfield" ;
                              dc:creator "Edmund Wells" .
}
http://purl.org/dc/elements/1.1/>
DELETE DATA
{
  GRAPH <http://example/bookStore> {
      <http://example/book2> dc:title "David Copperfield" ;
                             dc:creator "Edmund Wells" .
 }
```
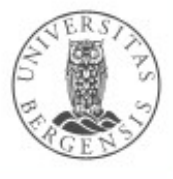

}

# Updates: DELETE/INSERT from pattern

• Remove and create triples from patterns, e.g.:

PREFIX foaf: <[http://xmlns.com/foaf/0.1/>](http://xmlns.com/foaf/0.1/)

```
http://example/addresses>
DELETE { ?person foaf:givenName 'Bill' }
INSERT { ?person foaf:givenName 'William' }
WHERE { 
    ?person foaf:givenName 'Bill'
}
```
• WITH specifies the named graph to modify

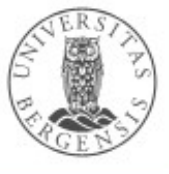

# Updates: DELETE from pattern

• Create triples from pattern, e.g.:

```
http://purl.org/dc/elements/1.1/>
http://www.w3.org/2001/XMLSchema#>
```

```
http://example/bookStore>
DELETE { 
    ?book ?p ?v 
} WHERE { 
    ?book dc:date ?date .
     FILTER ( ?date > "1970-01-01T00:00:00-02:00"^^xsd:dateTime )
     ?book ?p ?v
 }
```
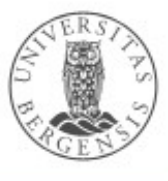

# Updates: INSERT from pattern

• Create triples from pattern, e.g.:

```
http://purl.org/dc/elements/1.1/>
http://www.w3.org/2001/XMLSchema#>
INSERT { 
    GRAPH <http://example/bookStore2> {
       ?book ?p ?v 
    } 
} WHERE {
    http://example/bookStore> {
       ?book dc:date ?date .
        FILTER ( ?date > "1970-01-01T00:00:00-02:00"^^xsd:dateTime )
        ?book ?p ?v
    }
```
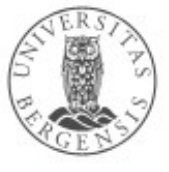

}